Lab 1: C/C++ Pointers and time.h

# EPL231 - Data Structures and **Algorithms**

17/9/2010 Panayiotis Charalambous 1

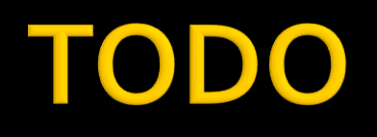

- Send email to [totis@cs.ucy.ac.cy](mailto:panayiotis.andreou@cs.ucy.ac.cy)
- **Subject: EPL231-Registration**
- **Body:** 
	- Surname Firstname
	- ID
	- Group A or B?

## **Guidelines**

- Code Guidelines:
	- Clean Code
	- Comments
	- Error control
	- Don't Overcomplicate
	- **Make it work, THEN optimize**
- **Trouble?** 
	- **Email**
	- **Room 122, Tuesday and Thursday mornings**
- **10% of Grade Programming Exercises**

# C/C++ Pointers

17/9/2010 Panayiotis Charalambous 4

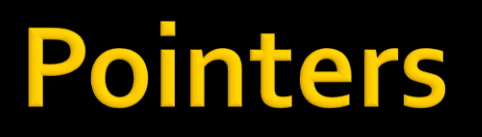

- Pointer: a variable that stores the **memory address** of another variable
- Why:
	- **Direct Memory Access**
	- **Speed**
	- **Memory**
	- **Handling of complex data types:** 
		- **· Strings, Arrays**

# **Pointers - Syntax**

- Syntax:
	- int \*p1;
	- float \*p2;
	- char \*\*p3;
	- struct myStruct \*p4;
	- void \*p5;

## **Pointers - Operators**

#### **Operators:**

- "Address of" operator:
	- &var: Returns the memory address of variable *var*
- **I** "Indirection" operator (Dereference a pointer):
	- **.** \*ptr: Access the memory contents at the address pointed by pointer *ptr*.
	- Can we dereference all pointers?
		- NO: think of void pointers!
		- **Why: Every variable occupies different amount of memory.**

## **Pointers - Arithmetic**

#### **Addition:**

- Type \*ptr =  $1000$ ;
- Type \*ptr2 = ptr +  $10$ ;
	- $\rightarrow$  ptr2 = ptr + 10 \* sizeof(Type)

#### **Subtraction:**

- Type \*ptr =  $1000$ ;
- Type \*ptr $2 = \text{ptr} 10$ ;
	- $\rightarrow$  ptr2 = ptr 10 \* sizeof(Type)
- **Valid for every type except void.**

# **Dynamic Memory Allocation**

■ malloc, calloc, etc./free new / delete

## Pointers - Example

$$
int \text{ main() } \{ \text{int } x = 23; \text{float } y = 1.33f; \text{int } *p_x; \text{int } *p_x; \text{p_x} = & x; \text{}
$$

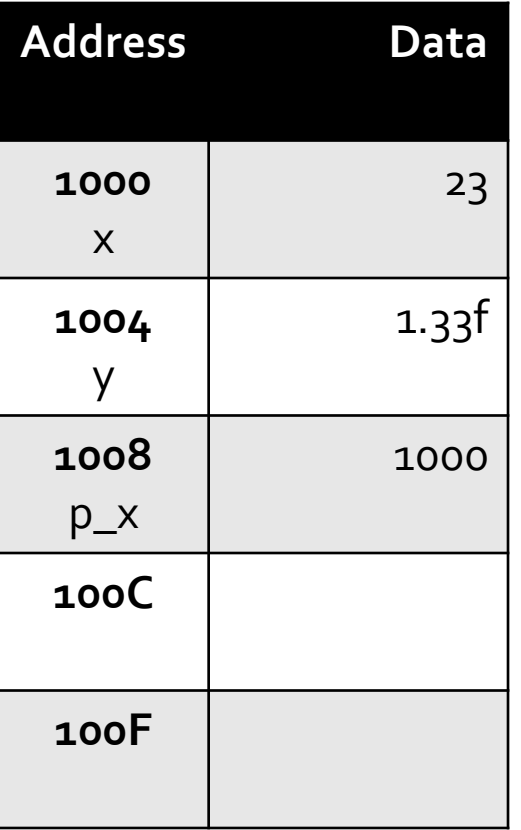

### **Pointers - Function Calls**

```
#include <stdio.h>
#include <stdlib.h>
void swap 1(int x, int y);void swap<sup>-2</sup>(int *_{x}, int *_{y});
void swap 1(int x, int y){
    int tmp = v;
    y = x;x = \text{tmp};fprintf(stdout, "swap 1() called\n");
}
void swap 2(int *x, int *y){
    int tmp = *_{V};
    *_{V} = *_{X};
    *_{X} = tmp;
    fprintf(stdout, "swap 2() called\n");
}
```

```
int main()
{
    int x = 3;
    int y = 10;
    fprintf(stdout, "x = \frac{6}{9}d, y = \frac{6}{9}d\pi", x, y;
    swap 1(x, y);
    fprintf(stdout, "x = %d, y = %d\n", x, y);
    swap 2 (&x, &y);
    fprintf(stdout, "x = %d, y = %d\n", x, y);
    return 0;
}
```

```
X = 3, Y = 10swap_1() called
X = 3, Y = 10swap_2() called
X = 10, Y = 3
```
### **Process Memory**

#### **PROCESS MEMORY ORGANIZATION**

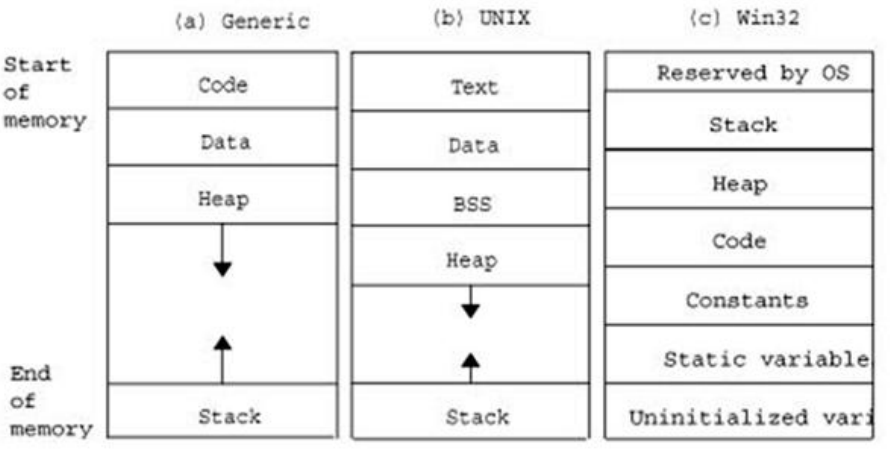

#### **SEGMENTS:**

- **Code, Text: The binary code**
- Data: Global variables
	- BSS: Static Variables
- **Heap: Dynamically** allocated memory
- Stack: Local storage, function calls, function parameters, return address

## **What is the difference?**

int array  $1[100]$ ; int \*array 2 = (int \*)malloc(100 \* sizeof(int));

- Both can be accessed using array notation: array  $1[5] = 20;$  $array^{-2}[12] = 23;$
- Both can be accessed using pointer notation:

$$
\begin{array}{c}\n * \text{(array1 + 5)} = 20; \\
 * \text{(array2 + 12)} = 23;\n \end{array}
$$

- array\_1 is stored in the Stack  $\rightarrow$  Local Storage  $\rightarrow$  Automatically destroyed after leaving scope
- array\_2 is stored in the Heap  $\rightarrow$  Dynamic Storage  $\rightarrow$  HAS to be freed explicitly:
	- free(array\_2);

# **Timing your algorithms:** time.h

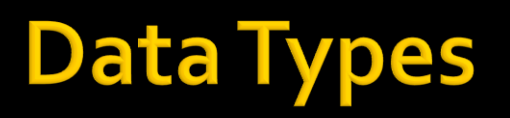

- #include <time.h>
- **clock\_t**:
	- **Used for counting clock ticks.**
	- Data type returned by **clock**().
- **time\_t**:
	- **Used for counting seconds.**
	- Data type returned by **time**().
- **struct tm**:
	- A non-linear, broken-down calendar representation of time.

### **Important Functions**

#### clock\_t **clock** (void);

- **Returns the number of clock ticks elapsed since** the program was launched.
- We can get seconds if we divide this with CLOCKS\_PER\_SEC (in some systems CLK\_PER\_SEC)
- I time t time (time t \*timer);
	- Returns the number of seconds that elapsed since 00:00, 01/01/1970

#### **Algorithm Run Time**

```
// Variable declarations
clock t start = 0;
clock t finish = 0;
floor duration = 0.0f;
// Time our algorithm
start = clock();
runMyAlgorithm();
finish = clock();
// Duration of algorithm in seconds
duration = (float)(finish - start) / CLOCKS PER SEC;// Print results
printf("Start:%u\n", start);
printf("Finish:%u\n", finish);
printf( "Duration:%5.1f seconds\n", duration);
printf( "Duration:%5.0f miliseconds\n", duration*1000);
```
#### Time a real scenario

17/9/2010 **Panayiotis Charalambous** 18 and 18 and 18 and 18 and 18 and 18 and 18 and 18 and 18 and 18 and 18 and 18 and 18 and 18 and 18 and 18 and 18 and 18 and 18 and 18 and 18 and 18 and 18 and 18 and 18 and 18 and 18 a

#### **Linear Search**

- **Δεδομένα Εισόδου: Πίνακας Χ με n στοιχεία, ταξινομημένος από το μικρότερο** στο μεγαλύτερο, και ακέραιος k.
- **Στόχος Να εξακριβώσουμε αν το k είναι στοιχείο του Χ.**
- <u>■ *Γραμμική* Δ*ιερεύνηση*: εξερευνούμε τον πίνακα από τα αριστερά στα δεξιά.</u>

```
int linear( int X[], int n, int k){
 int i=0;
while ( i < n ) 
   if (X[i] == k) return i;
   if (X[i] > k) return -1;
   i++;
 return -1;
}
```
- **■** *Χρόνος εκτέλεσης*: Εξαρτάται από το που (και αν) ο k βρίσκεται στον Χ[n].
- *Χείριςτη περίπτωςη*: O(n)

#### **Binary Search**

**-** Δυαδική Διερεύνηση: βρίσκουμε το μέσο του πίνακα και αποφασίζουμε αν το k ανήκει στο δεξιό ή το αριστερό μισό. Επαναλαμβάνουμε την ίδια διαδικασία στο "μισό" που μας ενδιαφέρει.

```
int binary( int X[],int n,int k){
      int low = 0, high = n-1;
      int mid;
      while ( low < high ){
        mid = (high + low)/2; 
         if (X[\text{mid}] < k) low = \text{mid} + 1;
        else
         if (X[\text{mid}] > k) high = \text{mid} - 1;
        else return mid;
        }
      return -1;
     }
■ Χρόνος εκτέλεσης;
                     O(log(n))
```
#### Let's start the implementation

- Define a variable MAX=1000
- Create a table of size MAX
- Initialize table from 0-(MAX-1)
- Implement both linear and binary search
- Create a menu for entering the k-element

#### **Program Flow**

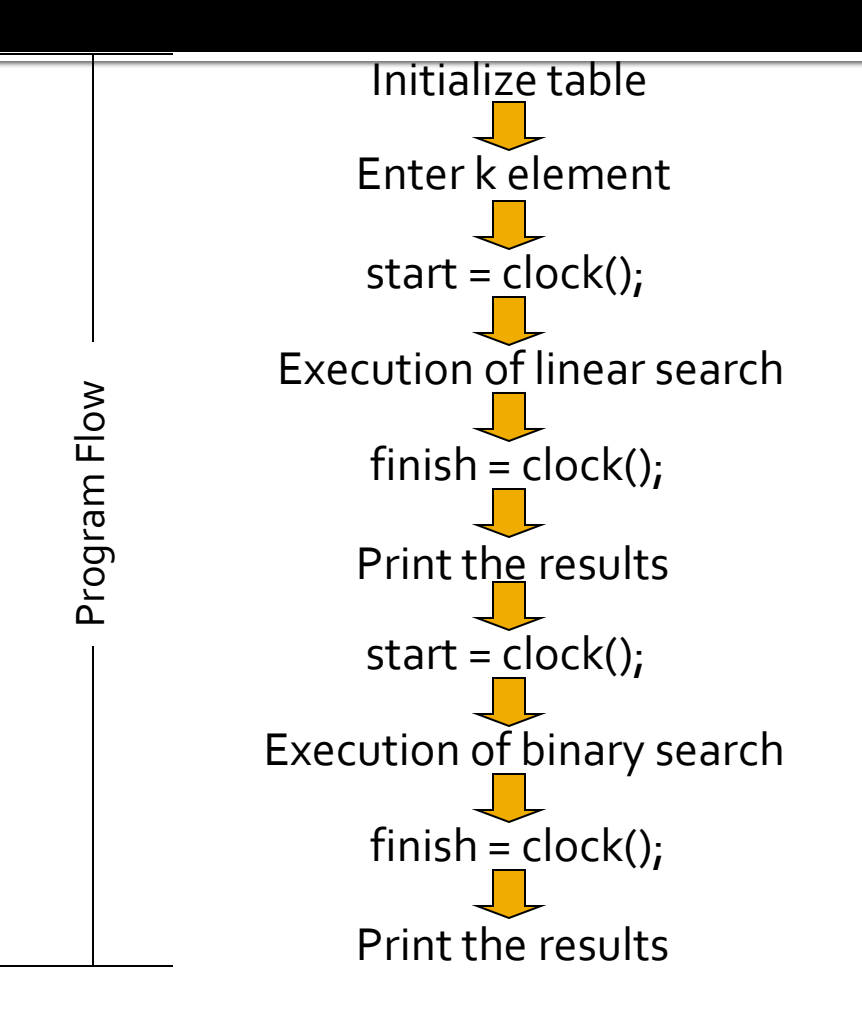

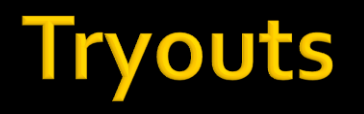

#### $\blacksquare$  k=

- 1001
- 500
- $\blacksquare$  2
- Change MAX to 1.000.000 or more!

#### **Compare and explain the results**

# **Thanks**

Questions? totis@cs.ucy.ac.cy